## **¿Qué es un taller de Moodle?**

Es una actividad a realizar por los alumnos participantes de forma individual con la característica de que el trabajo de un estudiante puede ser evaluado por otros estudiantes. (evaluación entre pares o coevaluación)

### **¿Cómo se realiza la evaluación?**

La evaluación debe hacerse mediante un conjunto de criterios o rúbricas al igual que cualquier otra actividad de Moodle.

### **¿Quién realiza la evaluación?**

Los alumnos participantes deben evaluar los trabajos de sus compañeros, mientras que sus trabajos son igualmente evaluados por sus compañeros.

El profesor revisará las valoraciones realizadas por los alumnos y tomará la decisión final, limitando la posible subjetividad, amiguismo o falta de experiencia del alumno.

### **¿Cuántas calificaciones tiene un taller?**

Cada estudiante tiene dos calificaciones: Una calificación por realizar el trabajo propuesto y enviarlo y otra por la evaluación que haga a sus compañeros.

- *La calificación por envío* es calculada como la media ponderada de las calificaciones dadas por todos los revisores del envío. El tutor del curso pueden influenciar la calificación para un envío al proporcionar su propia evaluación, posiblemente con una ponderación mayor de la que tienen los pares evaluadores.
- *La calificación por evaluación* es una estimación de la calidad de las evaluaciones hechas de los envíos de sus compañeros. Es realizada por un algoritmo que compara las calificaciones de un mismo envío con la que sería la mejor de ellas (normalmente la media).

# **¿Cuándo se realizan las tareas propias de un taller?**

El taller se desarrolla en cinco fases:

- 1. **Configuración:** En esta fase, el profesor configura y ajusta la estrategia de calificación.
- 2. **Envío:** Los alumnos participantes realizan los envíos de sus trabajos personales. El periodo para realizar la entrega puede estar controlado por una fecha de inicio y de finalización.
- 3. **Evaluación:** Si la configuración del taller exige la evaluación por pares, los participantes evalúan los envíos de sus compañeros. El periodo para evaluar/retroalimentar el trabajo de los compañeros puede estar controlado por una fecha de inicio y otra de finalización una vez concluido el periodo de envío.
- 4. **Evaluación de calificaciones:** Se calculan las calificaciones finales (envío y evaluación). El profesor puede realizar una retroalimentación a los autores de los trabajos y a las evaluaciones de otros alumnos.
- 5. **Cierre:** Las calificaciones se introducen en el libro de calificaciones del curso. Los participantes pueden ver la calificación de su envío, la calificación por evaluar a sus compañeros y la retroalimentación.

### **¿Dónde se evalúa el trabajo de los compañeros?**

En la página desde donde se realiza la entrega, una vez comenzada la fase de evaluación, aparecen los envíos de otros alumnos participantes para ser evaluados.

### **¿Dónde puedo ver las calificaciones y la retroalimentación del taller?**

En el libro calificaciones y en la página desde donde se realiza la entrega y se evalúan los trabajos de los compañeros.

Estas FAQs se han realizado siguiendo los contenidos disponibles para los alumnos del Curso **[Función tutorial en el aula virtual del CRIF Las Acacias](http://formacion.educa.madrid.org/)** 

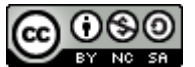

Este obra está bajo una [licencia de Creative Commons Reconocimiento-](http://creativecommons.org/licenses/by-nc-sa/4.0/)[NoComercial-CompartirIgual 4.0 Internacional.](http://creativecommons.org/licenses/by-nc-sa/4.0/)